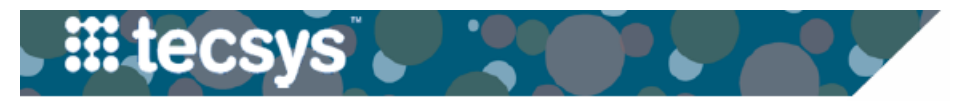

MEDICAL CENTER

## **NURSING KIOSK: PATIENT SUPPLY USAGES AND RETURNS**

Chargeable items indicated by a neon green bin label must be tracked in the kiosk to correctly bill patients and replenish the unit inventory stock. Follow the steps below to document supply usages and returns.

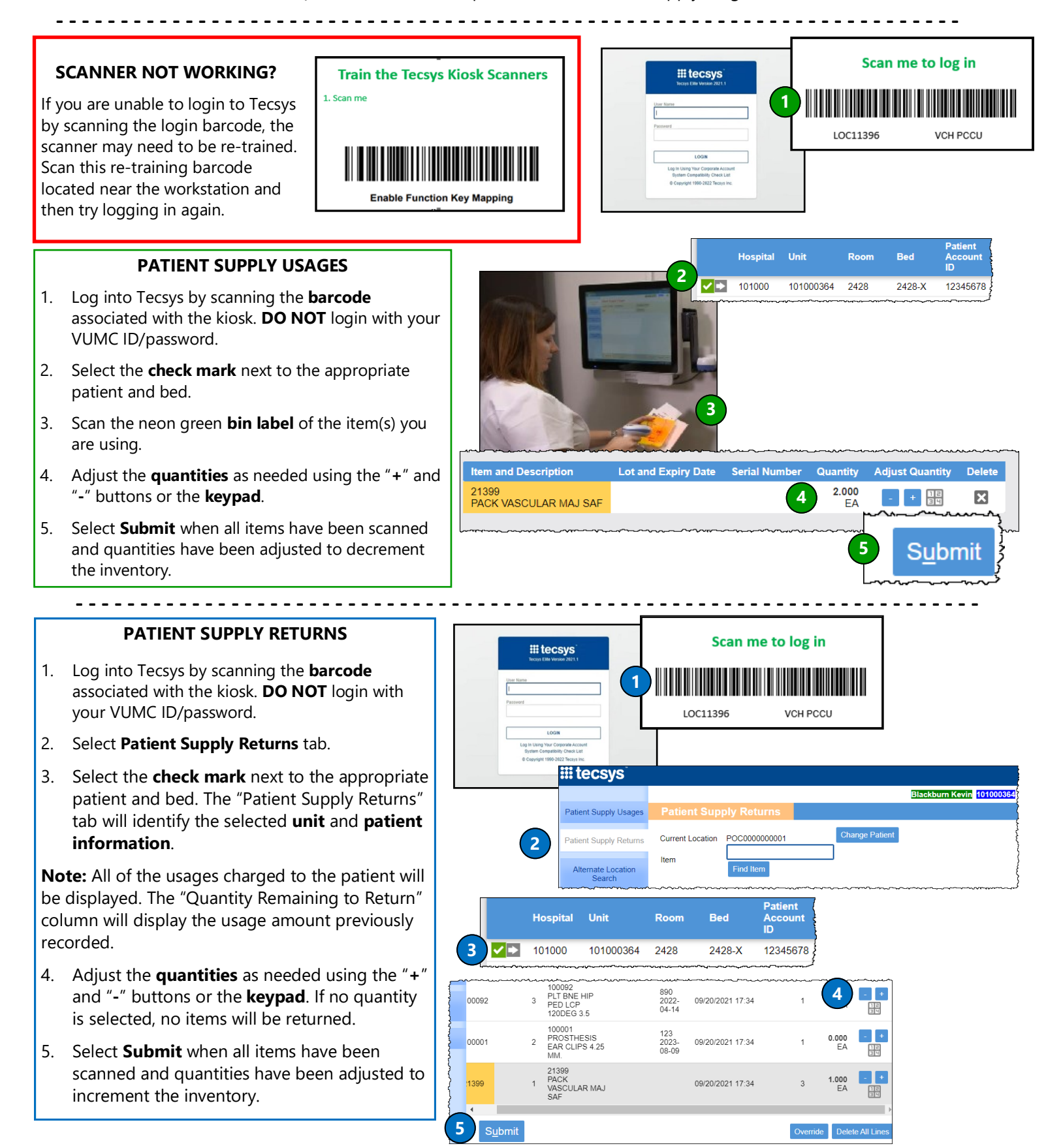

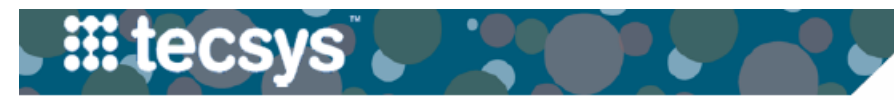

VANDERBILT VUNIVERSITY

MEDICAL CENTER

## **NURSING KIOSK: PATIENT SUPPLY USAGES AND RETURNS**

Chargeable items indicated by a neon green bin label must be tracked in the kiosk to correctly bill patients and replenish the unit inventory stock. Follow the steps below to document supply usages and returns. **usages and returns.**

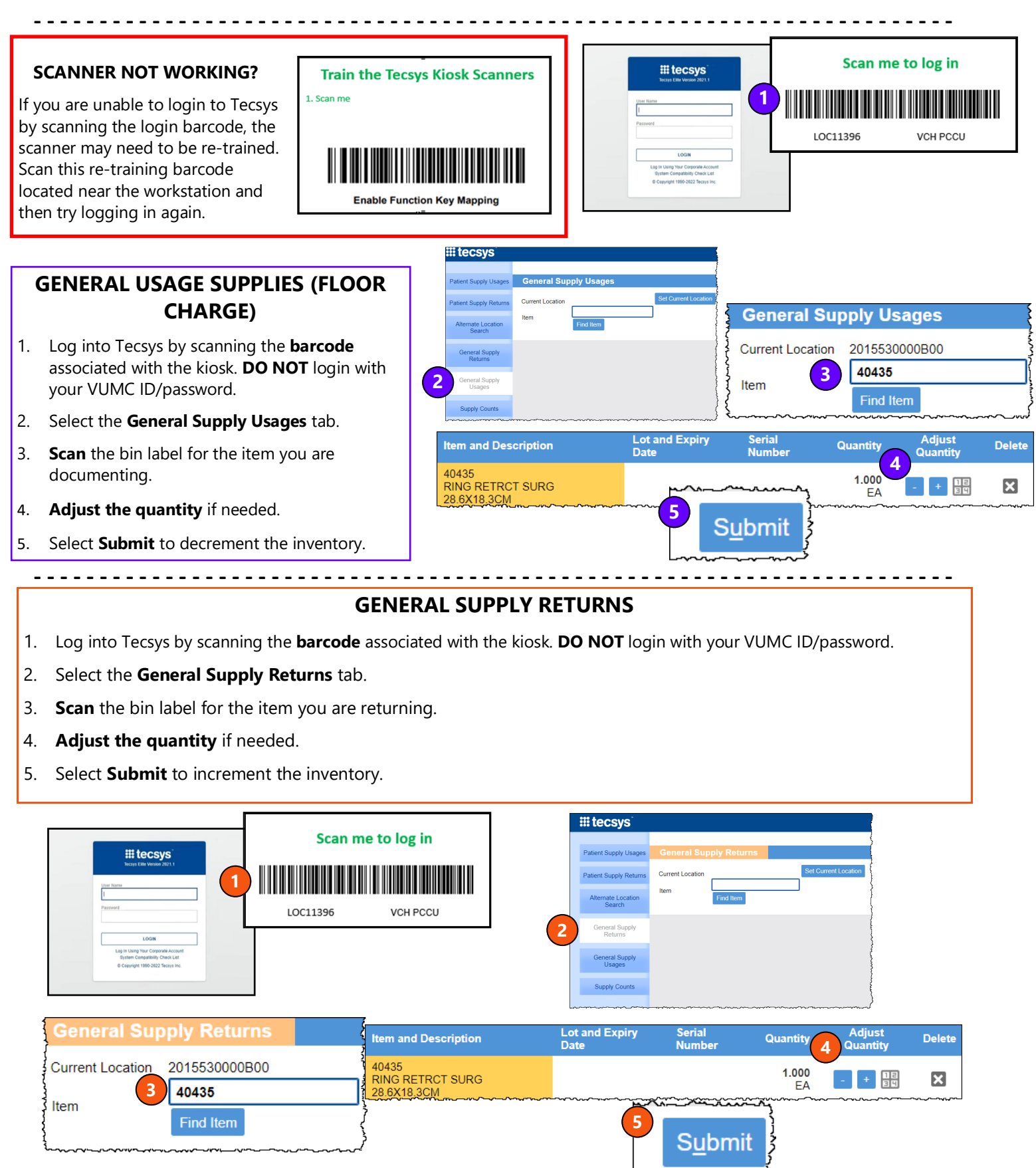

Last updated 02/09/2024 Page 2 of 2